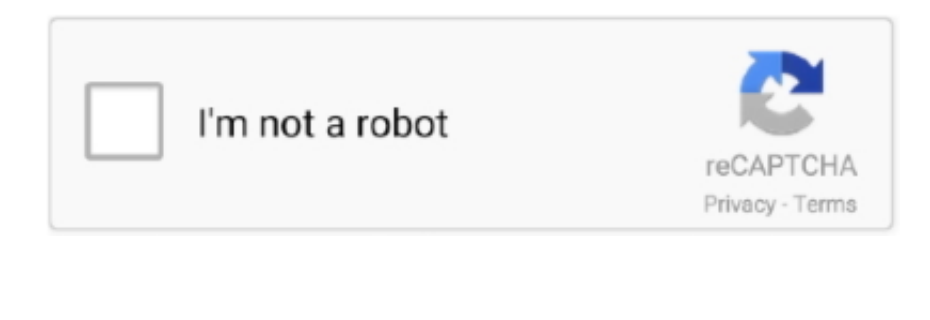

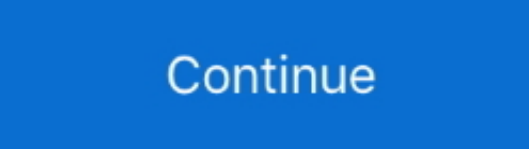

## **How To Get Flash For Chrome Mac**

24 hours between posts to the subreddit is the absolute minimum No soliciting of any kind.. Please help, I just want to see Neil DeGrasse Tyson on The Daily Show Edit: Have tried to download Shockwave, change my browser to 32-bit mode.. The subreddit is only for support with tech issues Please be as specific as possible.. I did have something out of place with my java/flash, but The Daily Show was simultaneously having some sort of select problem.. This means they have proven with consistent participation and solid troubleshooting their knowledge in the IT field.. Products, services, surveys, websites - we're here to help with technical issues, not market for others.. Do everything you can to reduce the effort of the wonderful folks offering to help you.

After solving your problem, please mark it as solved by clicking 'flair' and confirming the 'solved' tag.. Try to research your issue before posting, don't be vague State everything you have tried and all the guides/tutori you have followed as well as why they were unsuccessful.. Every time I go to view a video (specifically, The Daily Show) it tells me I have to update Flash and enable Java (done).. As always, use your own discretion with a advice here If you would like to be considered for trusted flair, please Please Support the EFF!Like our subreddit? Want to pay it forward? Consider donating to the Electronic Frontier Foundation! They give you stickers!I have deleted and redownloaded Flash (about 30 times) Firefox, and even added Chrome.. Violations will be dealt with harshly Blog spam, link spam, referral spam, joke posts and responses, memes, novelty accounts, trolling, unethical behavior, and personal insults will not be tolerated.. How to enable Flash in Chrome Step 1: Go to Content Settings Rather than being forced to navigate through menus, the easiest way to access Chrome settings is the address bar.. 'It just links back to downloading flash, which I have already done Apparently the problem was two-fold.. . File Uploader . . PasteBin . . Knowledge Base . . Subreddits . . . . . . . . . . . . . . . . . . • Tools • Software • • • • • • Tutorials • • Please use the 'Select Flair' button after making your thread.. We are not a review site Don't ask us to compare or recommend products Do not compare or recommend products.. Use common sense Proven-skills collaborators will have their usernames marked with a dark blue flair.

'For your safety, Firefox has disabled your outdated version of Flash Please upgrade to the latest version.. The following posts are not allowed: Password issues, posts without sufficient description (just title/link), pos rewards/compensation for solutions, PSAs or solutions already found, and anything that violates other's privacy or breaks terms and agreements.. One of the actions I took here fixed the problem I was having with flash/java but I didn't realize that it had solved the problem because I kept going back to the Daily Show to check if it worked.. Employees of companies with social media presences for marketing or damage control are not allowed.. Keep all communication public, on the subreddit Private messages and other services are unsafe as they cannot be monitored.. This includes asking for us to link to your subreddit, forum, bulletin board, newsgroup, Facebook page, whatever.. No [Meta] posts about jobs on tech support, only about the subreddit itself Norton internet security for mac review.. It is stating I have a missing plug-in, but it can't find a suitable plug-in I also see on Firefox.. Sort by: or Check out our, all guides are compiled by our Trusted Techs Ask us here at, and try to help others with their problems as well! Please include your system specs, such as Windows/Linux/Mac version/build, model numbers, troubleshooting steps, symptoms, etc.

## **flash chrome**

flash chrome, flash chrome extension, flash chrome 2021, flash chrome plating, flash chromebook, flash chrome 2020, flash chrome android, flash chrome support, flash chrome os, flash chrome plating near me

## **flash chromebook**

I even get told to update Flash in Chrome, but when I click on the link it tells me that Flash is built into Chrome.

## **flash chrome plating**

e10c415e6f